## **Gliderscore Ny tävling lathund rev 2.0**

En lathund som beskriver enkla och viktiga steg för att underlätta igångkörande av en tävling i Gliderscore.

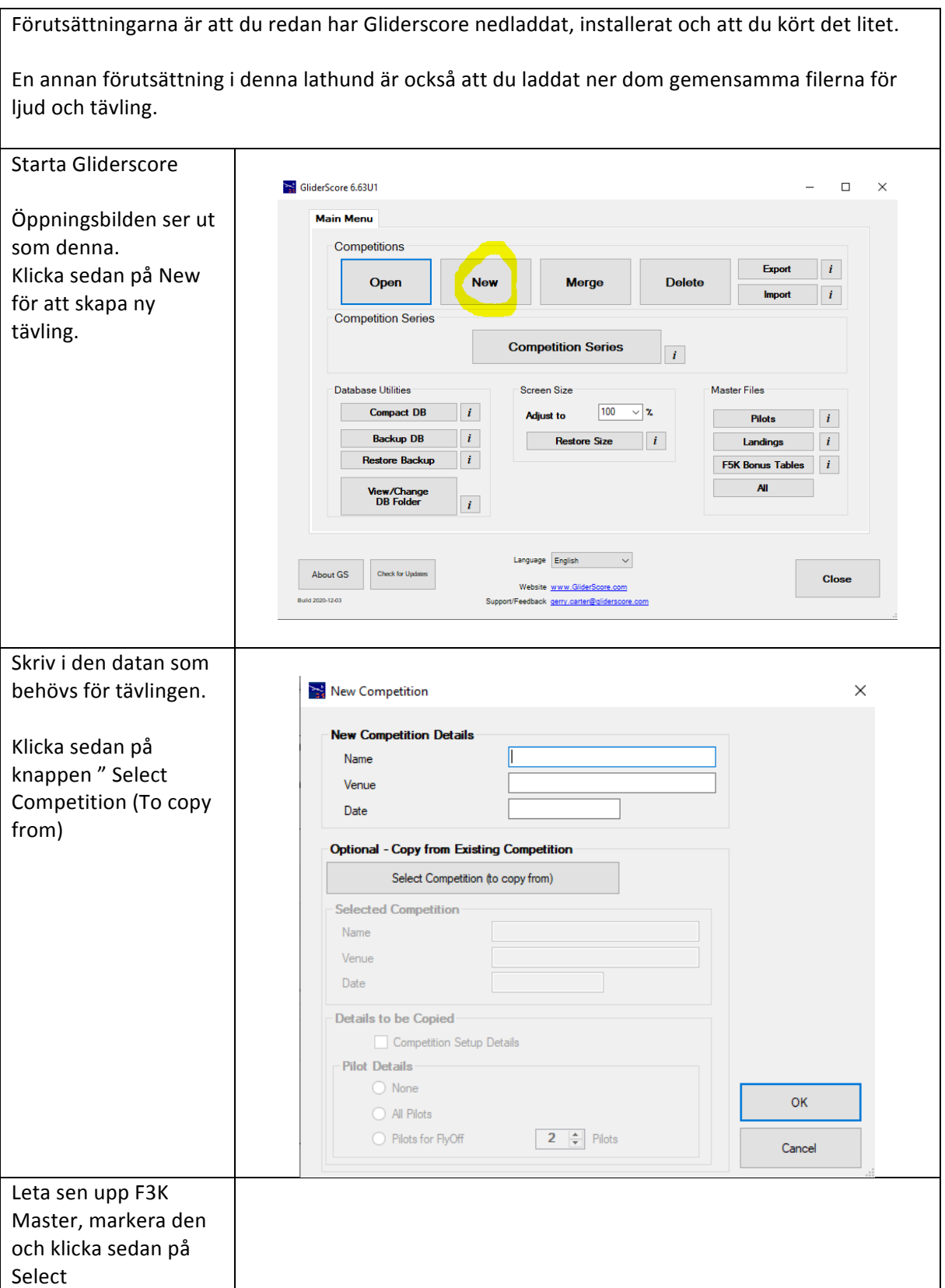

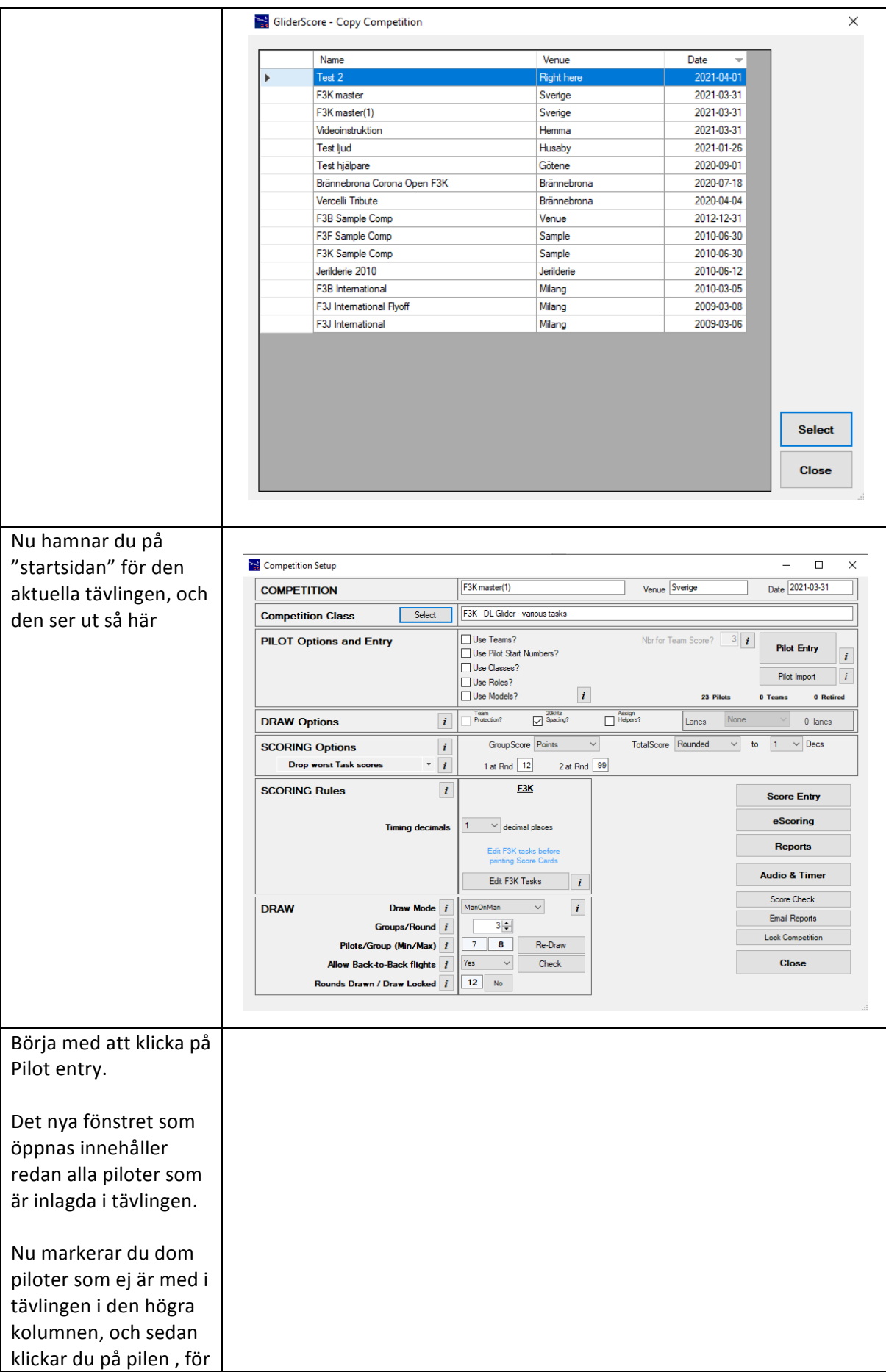

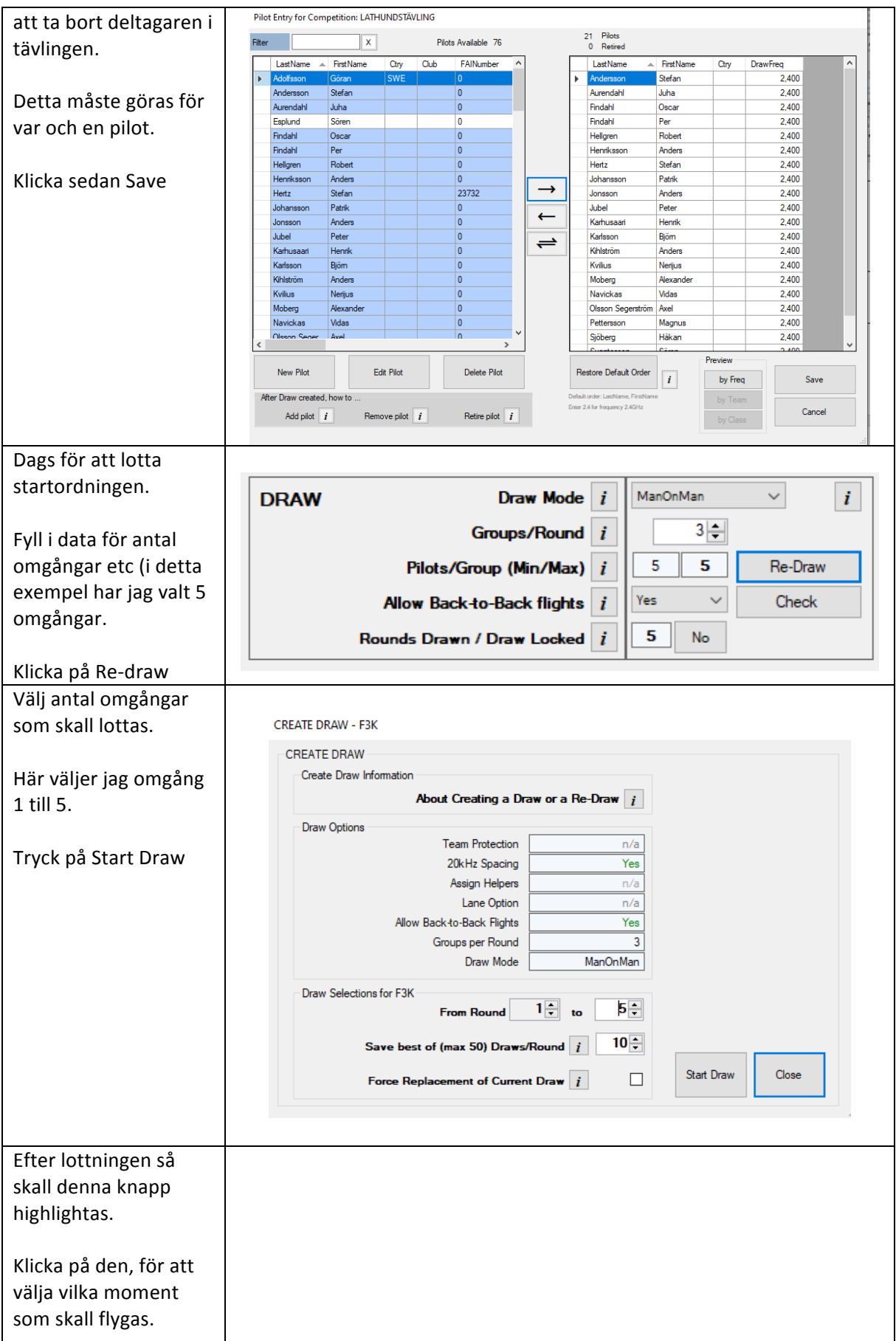

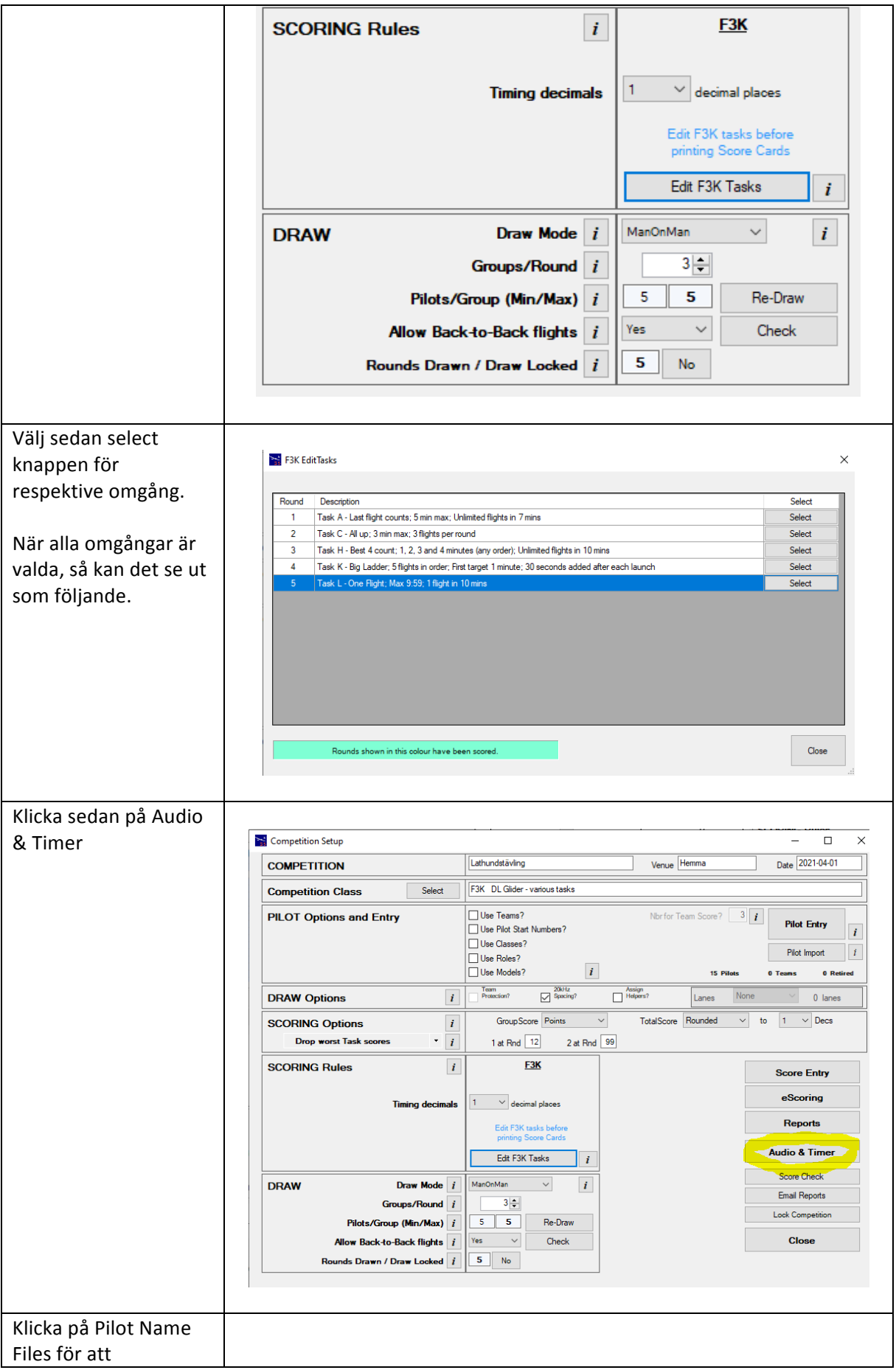

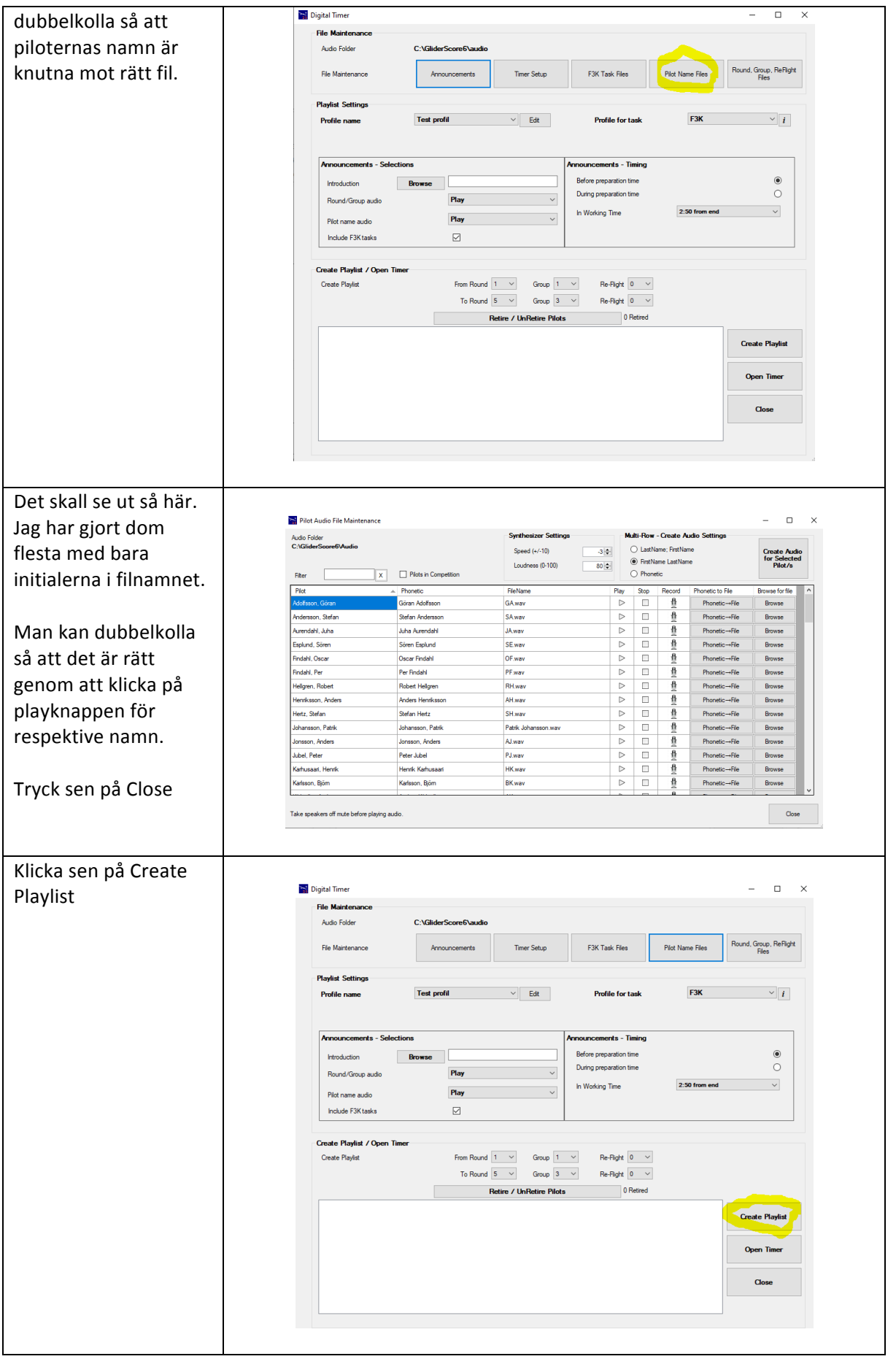

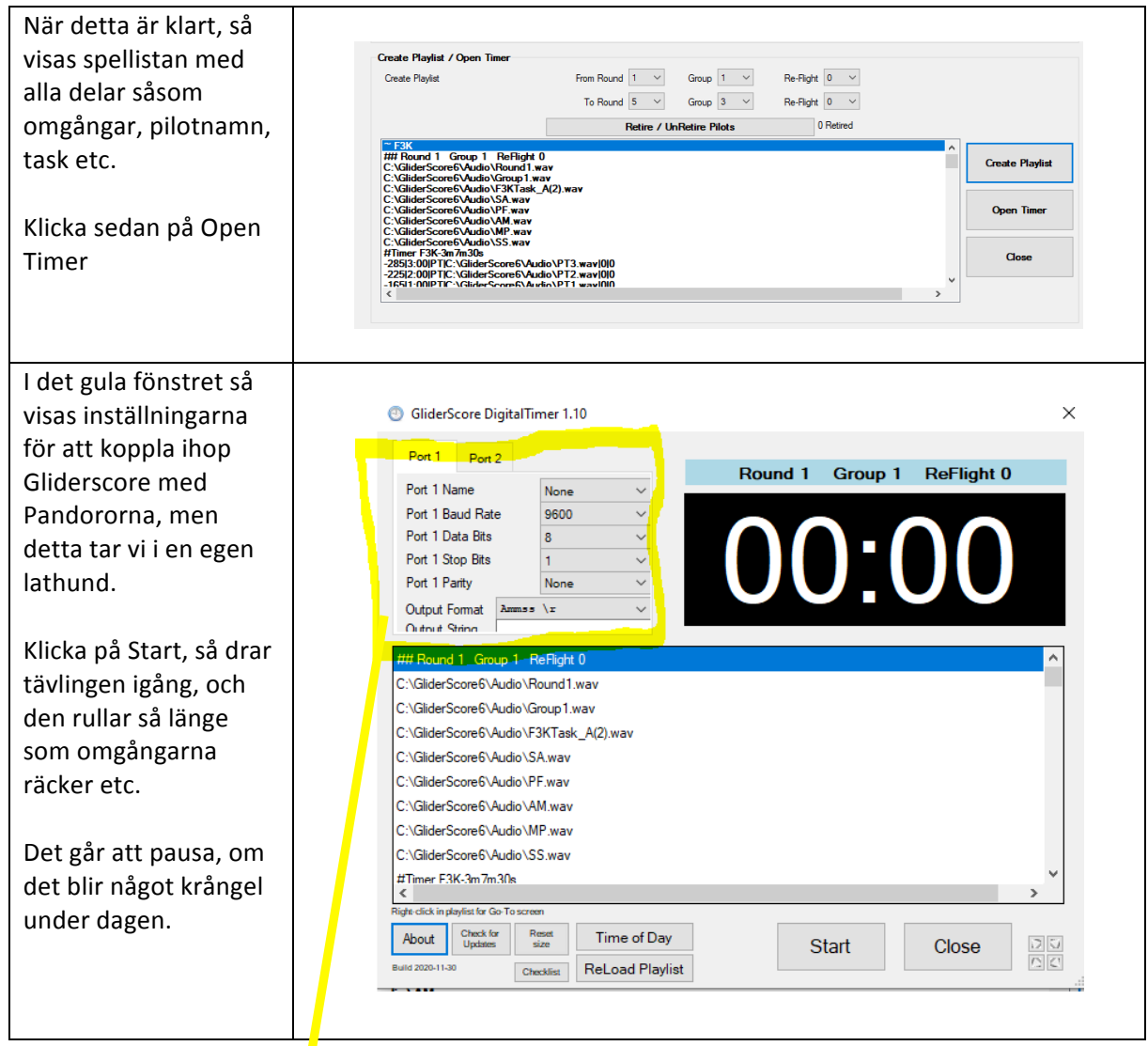

Stefan Hertz 2021-11-09 

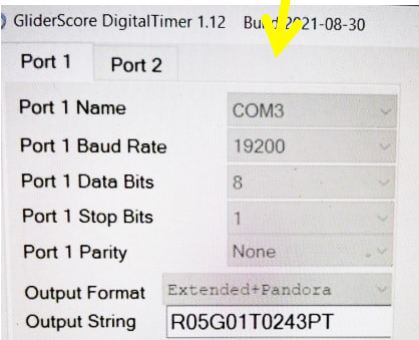

Senaste inställningarna i Gliderscore som gäller.